## Fichier:Tabouret en bois massif Tabourets CastoLab.pdf

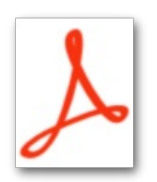

[Tabouret\\_en\\_bois\\_massif\\_Tabourets\\_CastoLab.pdf](https://wikifab.org/images/c/cc/Tabouret_en_bois_massif_Tabourets_CastoLab.pdf) (Taille du chier : 1 003 Kio, type MIME : application/pdf) Fichier téléversé avec MsUpload on [Spécial:AjouterDonnées/Tutoriel/Tabouret\\_en\\_bois\\_massif](https://wikifab.org/wiki/Sp%25C3%25A9cial:AjouterDonn%25C3%25A9es/Tutoriel/Tabouret_en_bois_massif)

## Historique du fichier

Cliquer sur une date et heure pour voir le fichier tel qu'il était à ce moment-là.

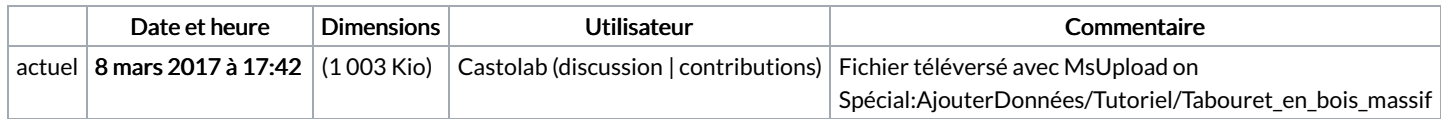

Vous ne pouvez pas remplacer ce fichier.

## Utilisation du fichier

Aucune page n'utilise ce fichier.